## Introduction to Python

1

**For Loops and Strings**

## Topics

- 1) For Loops
- 2) Strings

#### Iteration

**Iteration** is a repeating portion of an algorithm. Iteration repeats a specified number of times or until a given condition is met.

For example, if we want to print a message 10 times:

```
for i in range(5): 
      print("hi")
```
hi

hi

hi

hi

hi

#### Iteration

Iteration loops are frequently referred to as **for** loops because for is the keyword that is used to introduce them in nearly all programming languages, including Python.

Python's *for* loop iterates over items of a sequence(e.g. a list of numbers or a string(sequence of characters)) and process them with some code.

```
for x in sequence:
      block
```
#### For Loops

Python's *for* loop iterates over items of a sequence(e.g. a list of numbers or a string(sequence of characters)) and process them with some code.

for x in sequence: block for x in [2,3,5,7]:  $print(x, end="")$  # ends each print with a space # print all on same line This is a list. It is an example of a sequence. More on lists in a later lecture.

# For Each Loops

for  $x$  in  $[2,3,5,7]$ :<br>print(x)

2

3

5

7

h

e

l

l

o

Iterate through each number in the list.

"for each x in" list.

for x in "hello": print(x)

Iterate through each character in the string.

## range(stop)

A simple use of a *for* loop runs some code a specified number of times using the *range()* function.

range(stop): returns sequence of numbers from 0 (default) up to but not including stop. Increment by 1 (default).

for i in range $(5)$ :  $print(i, end="")$ 0 1 2 3 4 Think of range(5) as generating this list: [0, 1, 2, 3, 4].

```
for i in range(10): 
       print("hi", end=" ")
```
hi hi hi hi hi hi hi hi hi hi

#### range(start, stop)

range(start, stop): from start up to but not including stop. Increment by 1(default).

```
for i in range(2, 8): 
      print(i, end=' ')
```
2 3 4 5 6 7

#### AP Exam

#### To perform a task n times, the AP exam use the following syntax.

```
Text:
REPEAT n TIMES
 <block of statements>
Block:
 REPEAT
             TIMES
          n
```
Note: The above is equivalent to the following code in Python:

block of statements

```
for i in range(n):
       # block of statements
```
…

#### Definite Iteration

The for loop is an example of a **definite iteration**. We can determine ahead of time the number of times the loop repeats. Later, we will talk about **indefinite iteration**, a loop where we cannot predict the number of times a loop repeats.

```
for i in range(5):
      print("*", end="")
```
\*\*\*\*\*

The loop above prints five \*'s. We can determine this ahead of time from the for loop statement.

### Summing and Counting

There are two common tasks that uses for loops.

1) Summing 2) Counting

## Summing Values

Write a segment of code that solve the problem

```
1 + 2 + 3 + ... + 98 + 99 + 100.
```
We need a variable that accumulate the sum at each iteration of the loop. This variable should be initialized to 0.

```
sum = 0for i in range(1, 101):
     sum + = i
```
### Writing a function to sum

Now write a function that accepts a non-negative integer parameter n and returns the sum of integers from 1 to n(including).

```
def sum(n):
    sum = 0for i in range(1, n+1):
         sum += i return sum
print(sum(5)) # 1+2+3+4+5=15
a = sum(100) # a = 5050print(a) \# 5050 is printed on console
```
## Conditional Summing

Write a segment of code that compute the sum of all numbers from 1 to 100 that are multiples of 3. Loop but only sum if a certain condition is true.

```
sum = 0for i in range(1, 101):
     if i % 3 == 0:
          sum += i
```
## **Counting**

Write a function that accepts an integer parameter n and returns the number of factors of n.

```
def count_factors(n):
     count = 0for i in range(1, n+1):
          if n \times i == 0: # i is a factor of n
               count += 1 return count
```
 $print(count_factors(10))$  # 4 (factors of  $10 = \{1, 2, 5, 10\}$ ) print(count\_factors(7))  $\#$  2 (factors of  $7 = \{1, 7\}$ )

## String Indexing

Python allows you to retrieve individual members of a string by specifying the *index* of that member, which is the integer that uniquely identifies that member's position in the string. The built-in len() function returns the number of characters in a string.

- message = "hello"
- length = len(message)
- $print(length)$  # 5
- $print(message[0])$  # h
- $print(message[1])$  # e
- $print(message[4])$  #  $\sigma$
- 

Note: On the AP exam, The first index of the first character of a string is  $\vert$  not 0.

print(message[5]) # error! out of range!

### String Indexing

Strings are **immutable**: once it is created, it cannot be changed!

message = "hello"

 $message[0] = "H"$  #  $ERROR!$  A string is immutable!

Negative indices can be used to access characters of a string. The last character is at index -1, the second to last at index -2, etc…

 $print(message[-1])$  #  $\sigma$  $print(message[-2])$  # 1

## Looping Through Each Character

Since each character of a string has index, we can use a loop to traverse a string.

18

```
message = "hello"
for i in range(len(message)):
      print(message[i])
```
Output:

h

e

l

l

o

## Counting Letters(Version 1)

Write a function which accepts a string and returns the number of "A", "a" in the string.

```
def countA(str):
     count = 0 for i in range(len(str)):
          if str[i] == "a" or str[i] == "A":
               count = count +1 return count
```

```
message = "abbA"
print(countA(message)) # 2
```
## Counting Letters(Version 2)

There is another way to loop through letters of a string. Here's the second way to do the previous problem.

```
def countA(str):
     count = 0 for letter in str:
          if letter == "a" or letter == "A":
               count = count +1 return count
```

```
message = "abbA"
print(countA(message)) # 2
```
## Slicing

We can also "slice" a string, specifying a start-index and stop-index, and return a subsequence of the items contained within the slice.

Slicing is a very important indexing scheme that we will see many times in other data structures(lists, tuples, strings, Numpy's arrays, Panda's data frames, etc..). Slicing can be done using the syntax:

some\_string[start:stop:step]

where

start: index of beginning of the slice(included), default is 0 stop: index of the end of the slice(excluded), default is length of string step: increment size at each step, default is 1.

## Slicing

#### language = "python"  $print(languages[0:4])$  # pyth # 0 up to but not including index 4  $print(lambda)$  # pyth, default start index at 0  $print(lambda)$  # on, default end index is length of string

 $print(lambda)$  # python, 0 to end of string  $print(language[0:5:2])$  # pto, step size of 2 print(language[::-1]) # negative step size traverses backwards # nohtyp

#### Functions on Strings

Functions we discussed so far are isolated, independent entities. Sometimes functions are associated with some object and operates on the data of that object. In this context, functions are called **methods**.

Strings is an example of a type of objects which contains methods. These methods can be accessed through the **dot notation** applied to a string variable or literal.

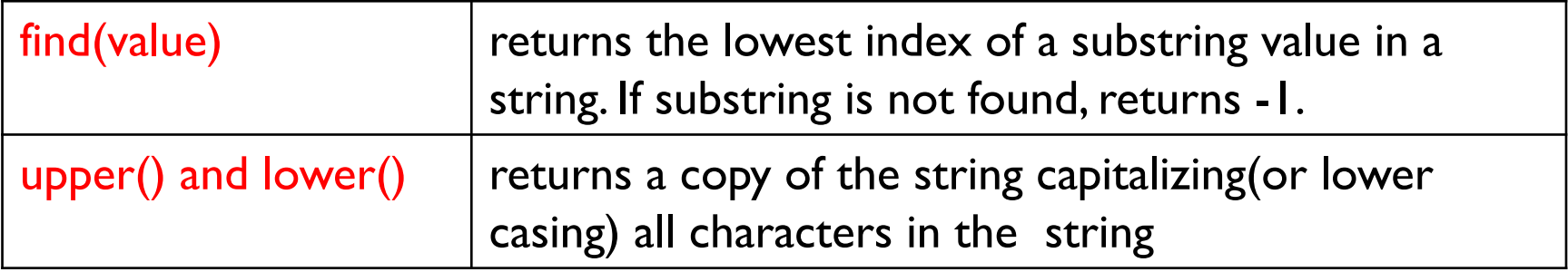

### String Methods

 $s = "Hi, Mike!"$ 

```
index = s.find("Hi")print(index) # 0, first letter's index is 0.
print(s.find(" ")) # 3
print(s.find("Mike")) # 4
```

```
index2 = s.find("mike") # -1, not foundb = "python"print(b.upper()) # PYTHON
print("JAVA".lower()) # java
```
### String Methods

Note that upper(), lower() do not modify the original string but rather returns a new copy of the string.

 $s = "HI$  MIKE" s.lower()  $\#$  returned value "hi mike" is lost print(s)  $\qquad$  # HI MIKE (s is unchanged)

s = s.lower() # store the modified, returned string back in s  $print(s)$  # hi mike

### f-Strings

f-Strings is the new way to format strings in Python. (v 3.6)

Also called "formatted string literals," f-strings are string literals that have an f at the beginning and curly braces containing expressions that will be replaced with their values.

```
name = "Mike" 
gpa = 3.2f_{str} = f''I am {name} with a {gpa} gpa."
print(f_str)
print("I am " + name + " with a " + str(gpa) " gpa.")
Output:
I am Mike with a 3.2 gpa.
I am Mike with a 3.2 gpa.
```
## f-Strings

An f-string is special because it permits us to write Python code *within* a string; any expression within curly brackets, {}, will be executed as Python code, and the resulting value will be converted to a string and inserted into the f-string at that position.

```
grade1 = 1.5grade2 = 2.5ave = f''average is {(grade1+grade2)/2}"
print(ave) # average is 2.0
```
This is equivalent but it is preferable to use an f-string. average = "average is  $" + str((grade1+grade2)/2)$ 

#### AP Exam

There will be questions on the AP exam which requires students to manipulate strings. The exam will provide an API(application programming interface) for string manipulation. A sample API below was given in previous exams.

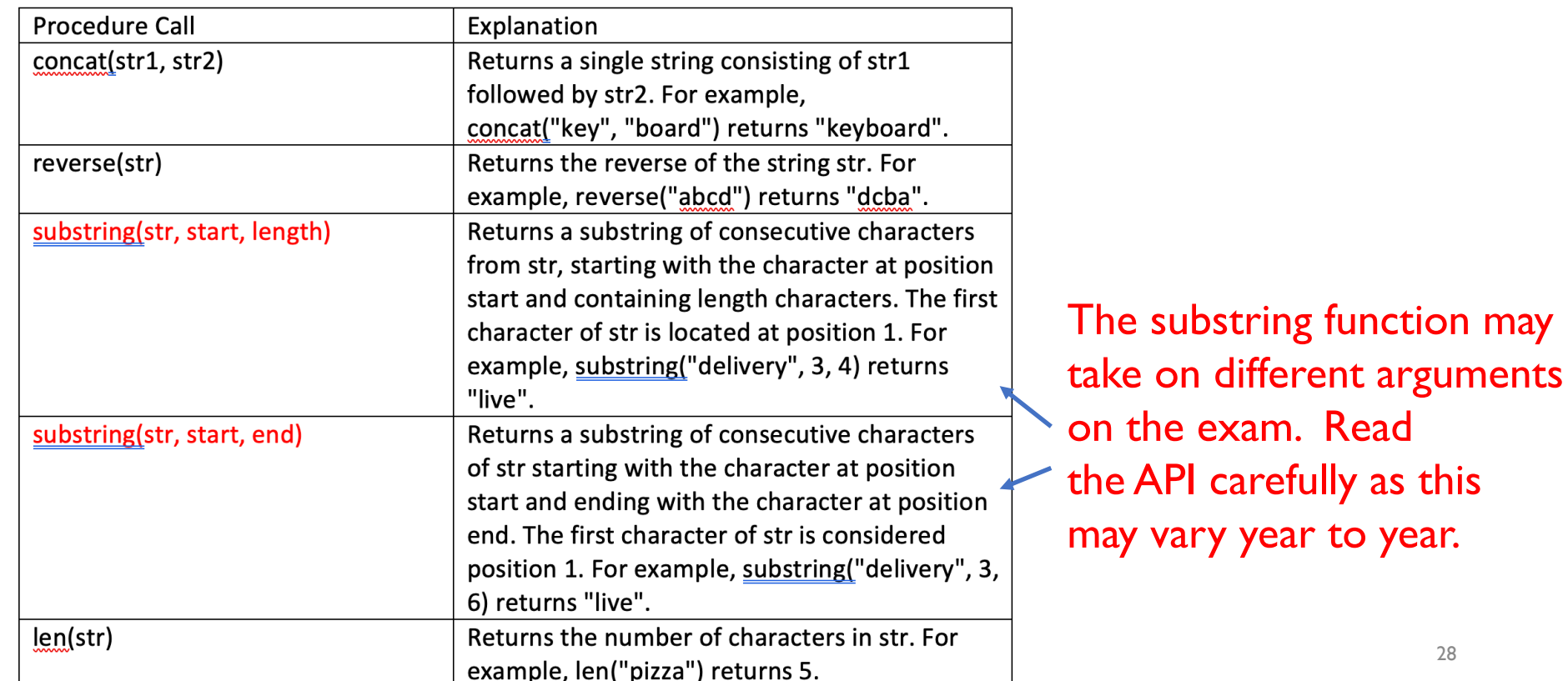

## For Loop in Movies and TV-Shows

#### **Movies:**

Groundhog Day(1993); Bill Murray.

Looper(2010); Bruce Willis and Joseph Gordon-Levitt, Emily Blunt.

Edge of Tomorrow(2014); Tom Cruise, Emily Blunt.

Happy Death Day(2017).

#### **TV-Show:**

Russian Doll(Netflix, Emmy-Nominated)

#### Lab 1

Create a new repl on repl.it.

Write **a for loop** to do each of the following:

- 1) Print out "Hello!" 10 times, each on a different line.
- 2) Alternate between printing "Hello" and "Hi" for a total of 20 times, each on a separate line. Use only one for loop. (Hint: Use a conditional)
- 3) Print 1 4 9 16 25 … 100
- 4) Print 10 8 6 4 2 0 -2
- 5) Compute the sum:  $1^2+2^2+3^2+4^2+...+19^2+20^2$

## Lab 2: Counting Primes

Create a new repl.

1) Rewrite the function count factors as explained in a previous slide.

2) A number n is prime if its only factors are 1 and n. Write the function is prime which accepts an integer n and returns whether it is prime. Note that 1 is not prime. You must call the function count factors in your implementation of is\_prime.

#### is\_prime(13) returns True

#### is\_prime(1245) returns False

3) Write the function num\_primes which accepts an integer n and and returns the number of primes up to and including n. You must call the function is\_prime in your implementation.

num prime(11) returns 5 since 2, 3, 5, 7, 11 are the 5 prime numbers less than or equal to 11.

Call the three above functions with different inputs and make sure that your functions work as expected.

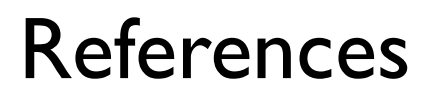

1) Vanderplas, Jake, A Whirlwind Tour of Python, O'reilly Media.